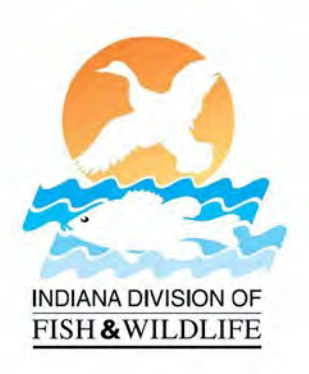

## Online HIP Registration

## Indiana DNR, Division of Fish & Wildlife

**Step 1: Choose your license type, if you are exempt from needing a license choose "I am exempt from needing a license"**

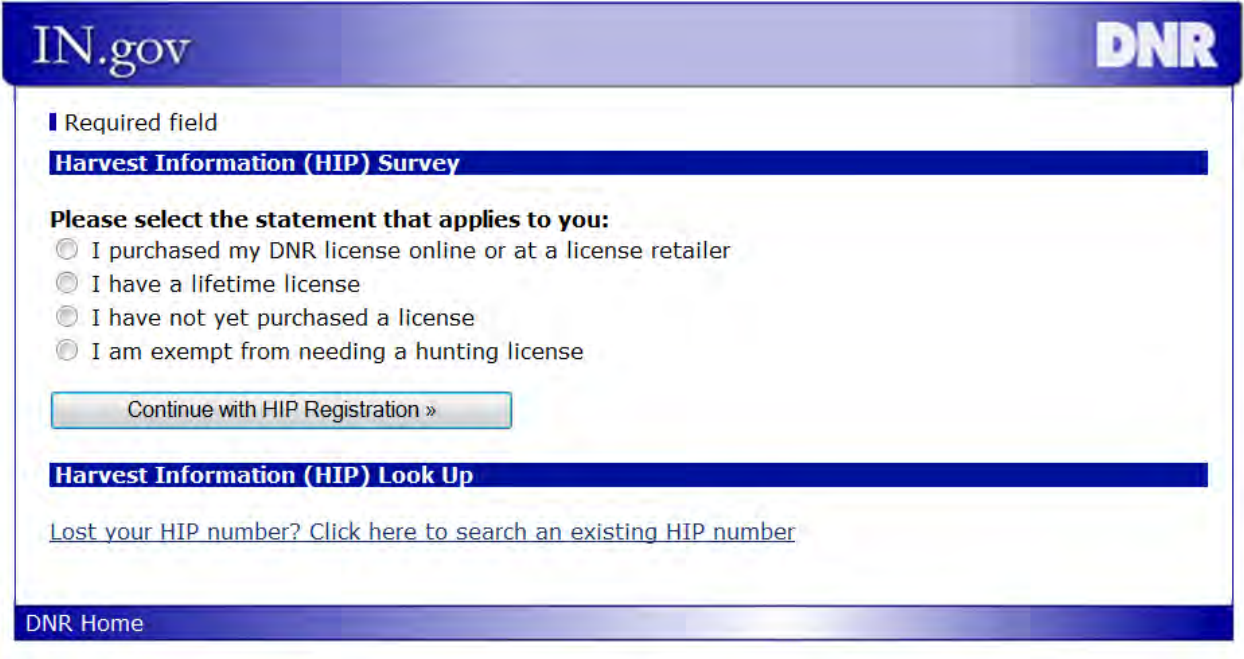

**Step 2: If you are exempt you will need to create a customer id number. Skip to "Create Customer Id"** 

Required field

Continue »

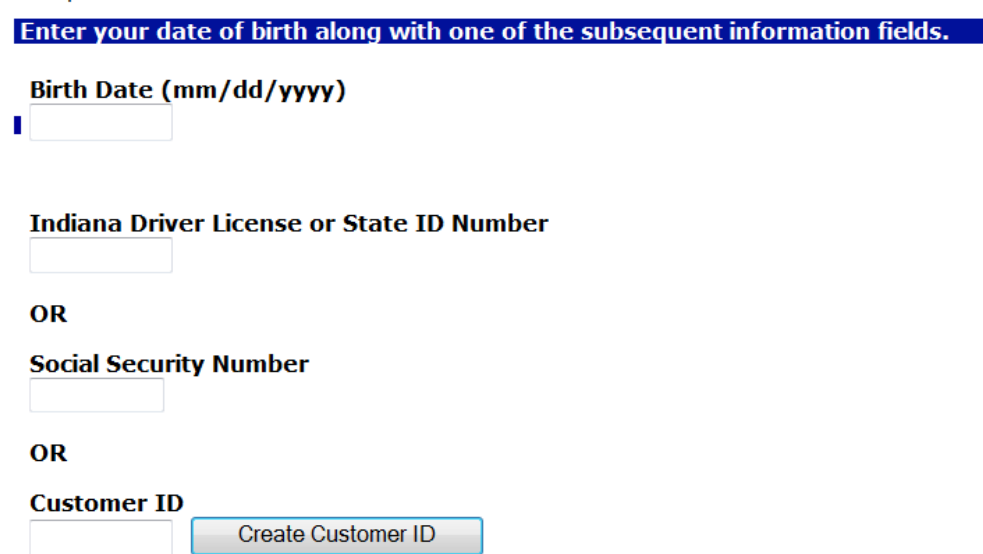

**Step 3: Enter all required information, and the system will create a customer id for you.** 

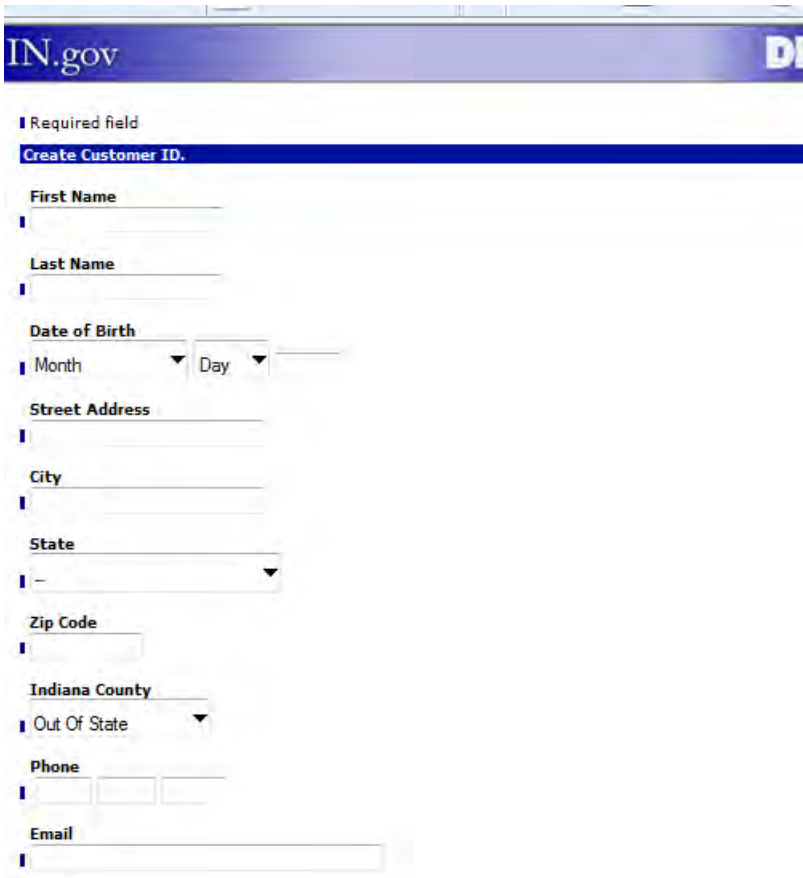

**Please save your customer id for future use.** 

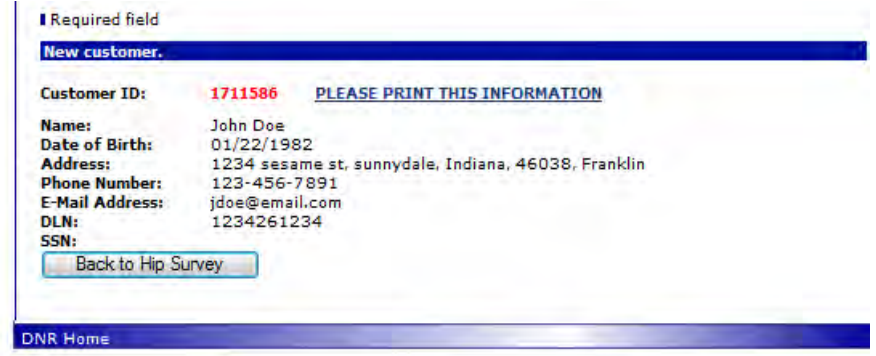

**Step 4: Enter harvest information**

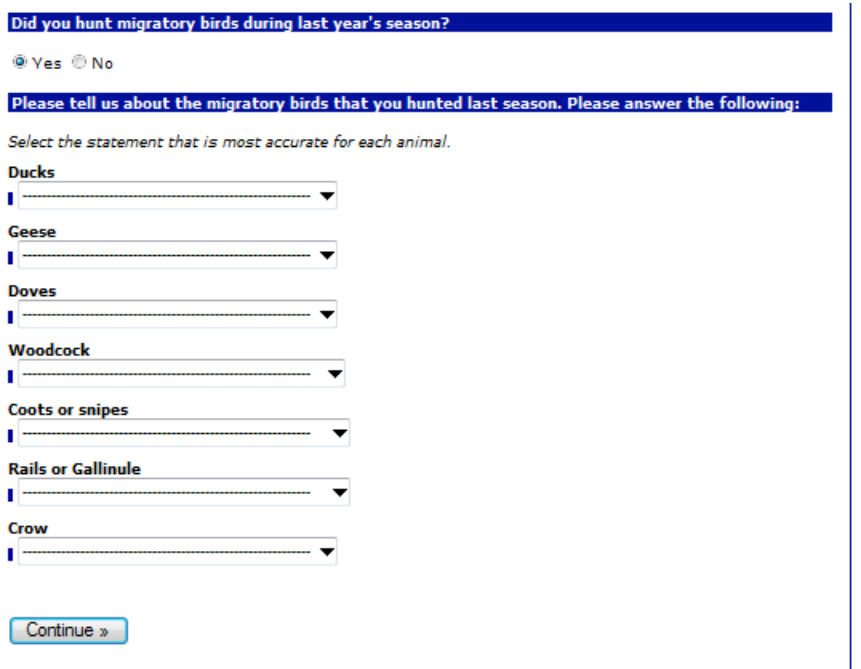

**Hit "continue" and your HIP number will be generated.** 

## IN.gov **DNR** Harvest Information (HIP) Survey Information Has Been Saved Thanks for filling out the HIP Survey. Your information has been saved. Your HIP Number is 130812711586. You may write in your HIP number on your Hunting License. Please print this page for your records. DNR Home